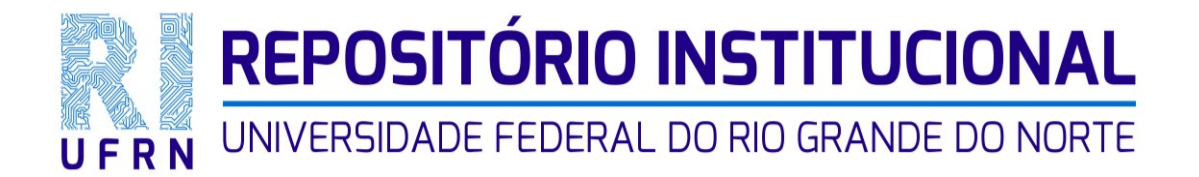

## Padrão de Metadados

## **AUTOR**

Fazer a entrada para o autor da publicação de preferência por extenso, somente com as iniciais em maiúsculas, indicando no primeiro campo, o último sobrenome do autor e no segundo, os prenomes. Caso não seja possível identificar o nome completo, adotar como figura no documento.

Obs: Recomenda-se consultar o *site* [www.ufrn.br](http://www.ufrn.br/) para verificar o nome completo dos docentes e servidores técnico-administrativos da UFRN.

NÃO COLOCAR pontuação no final do preenchimento do autor;

## **Autor Pessoal**

Silva

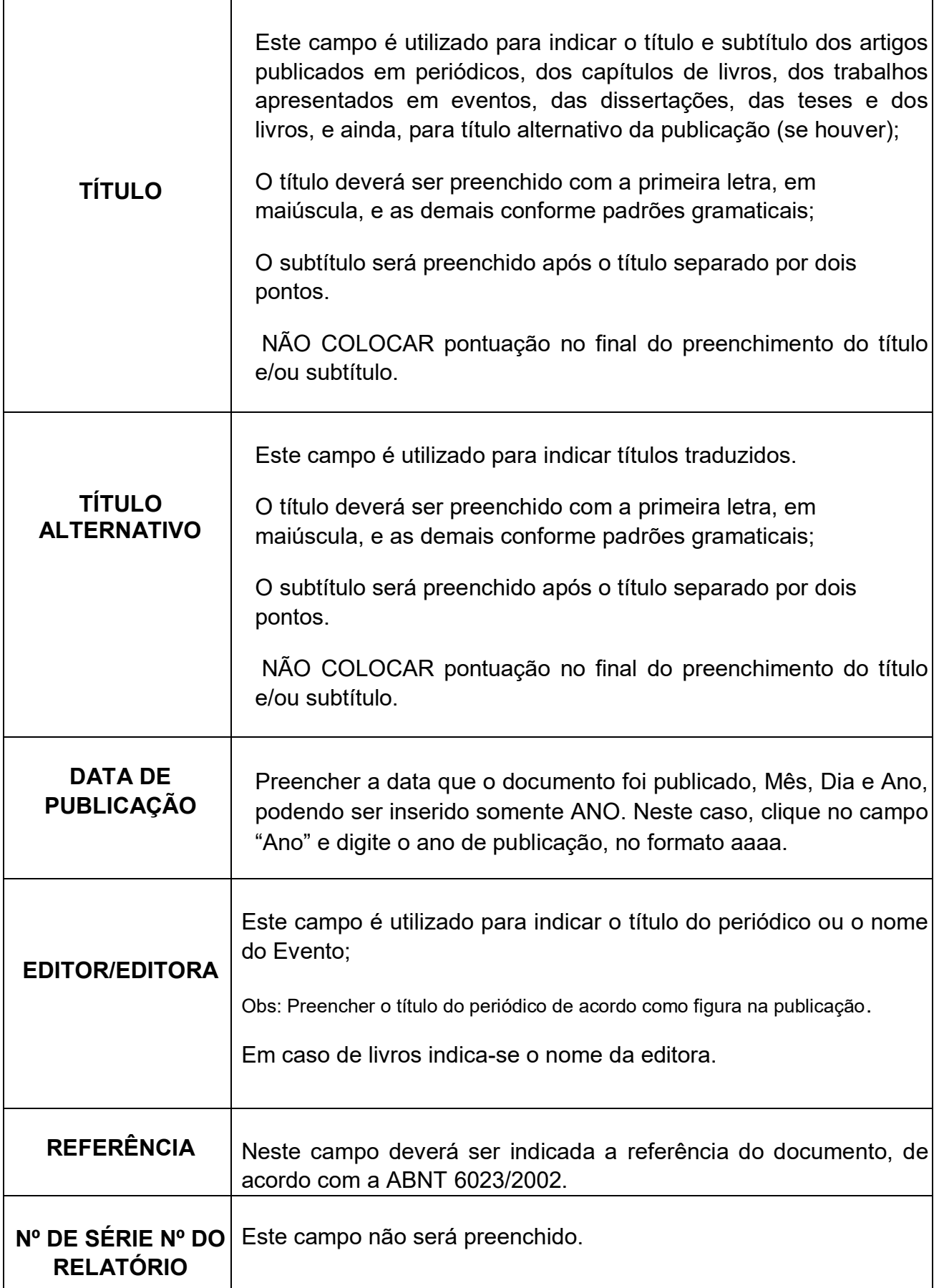

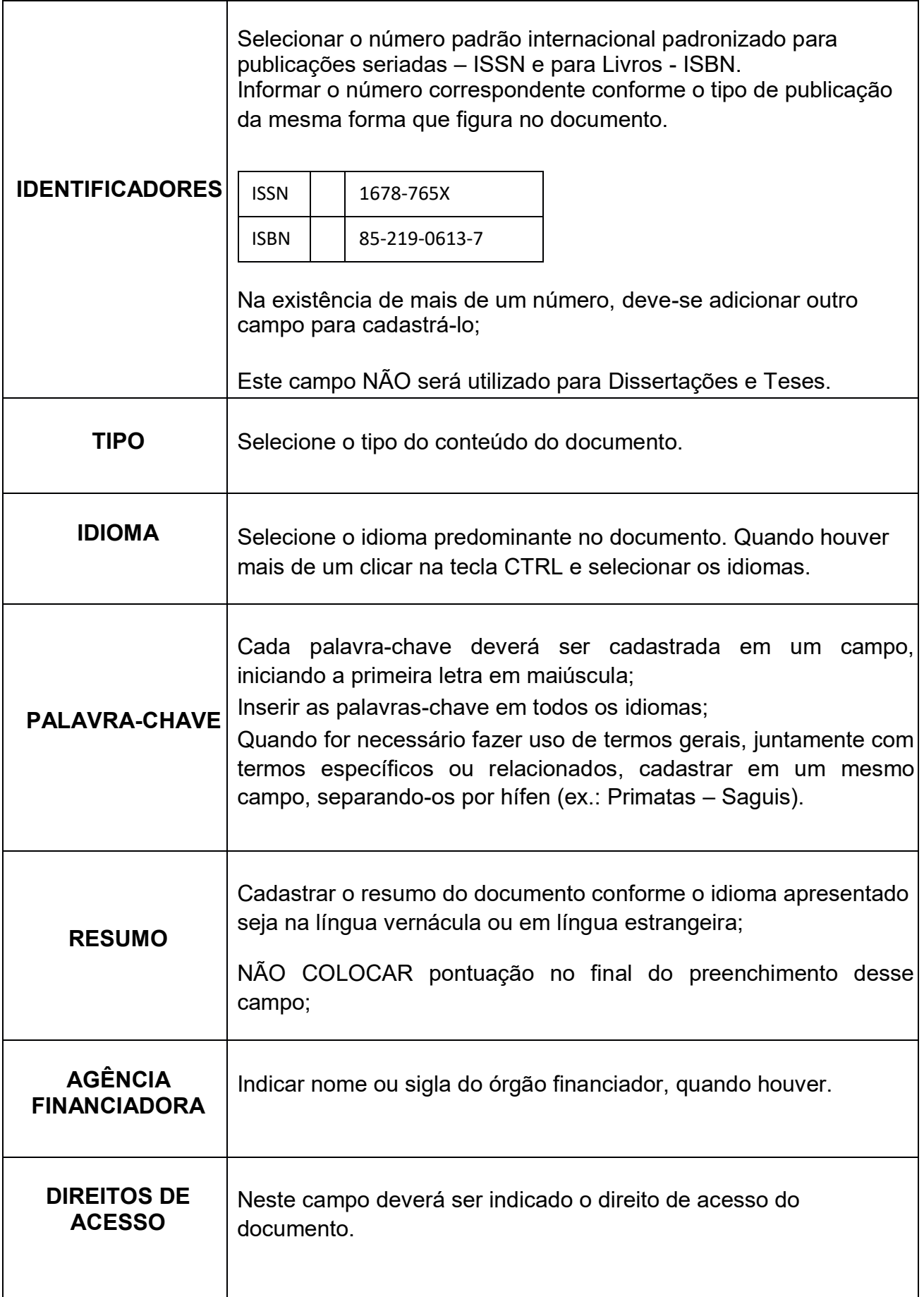

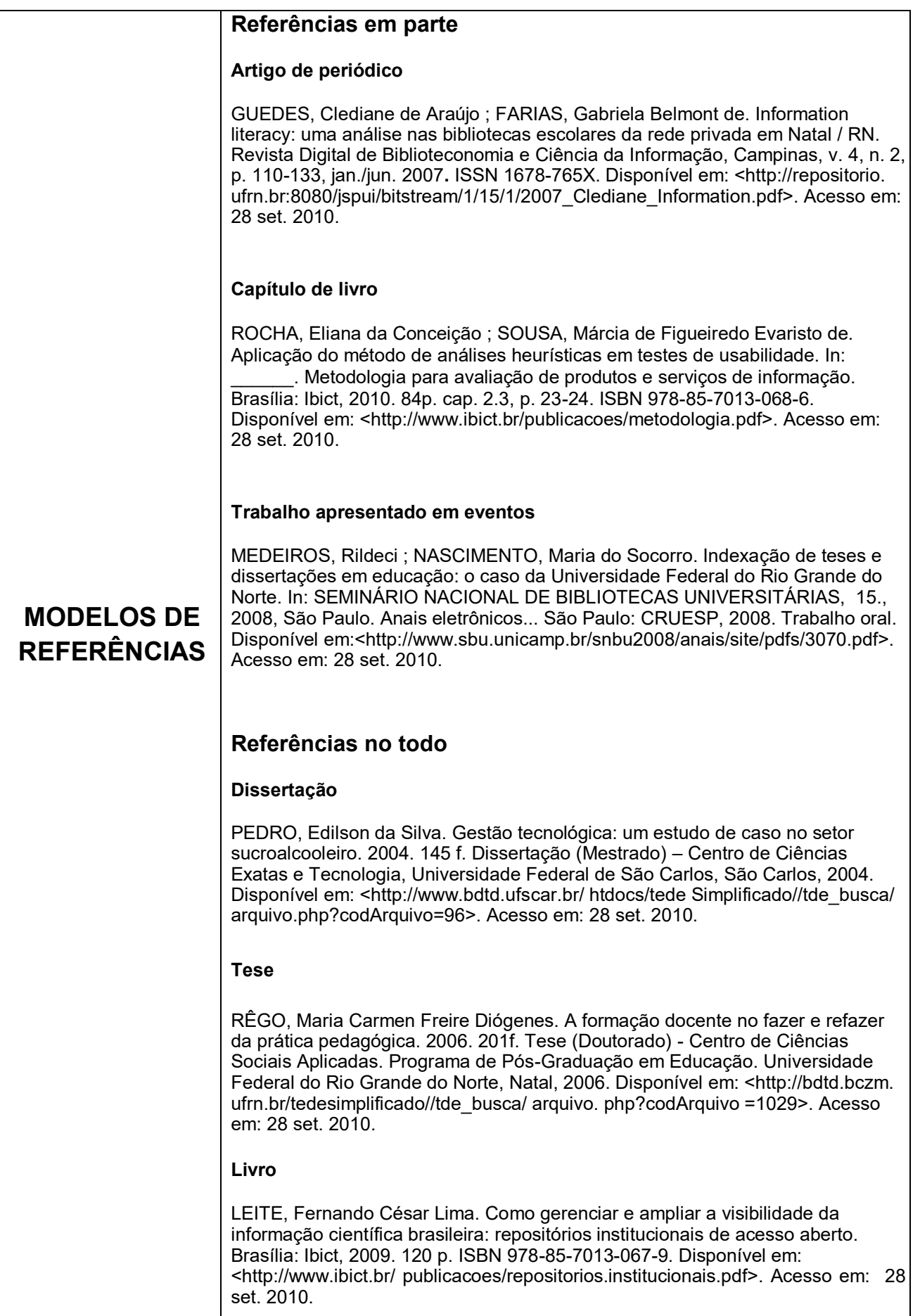

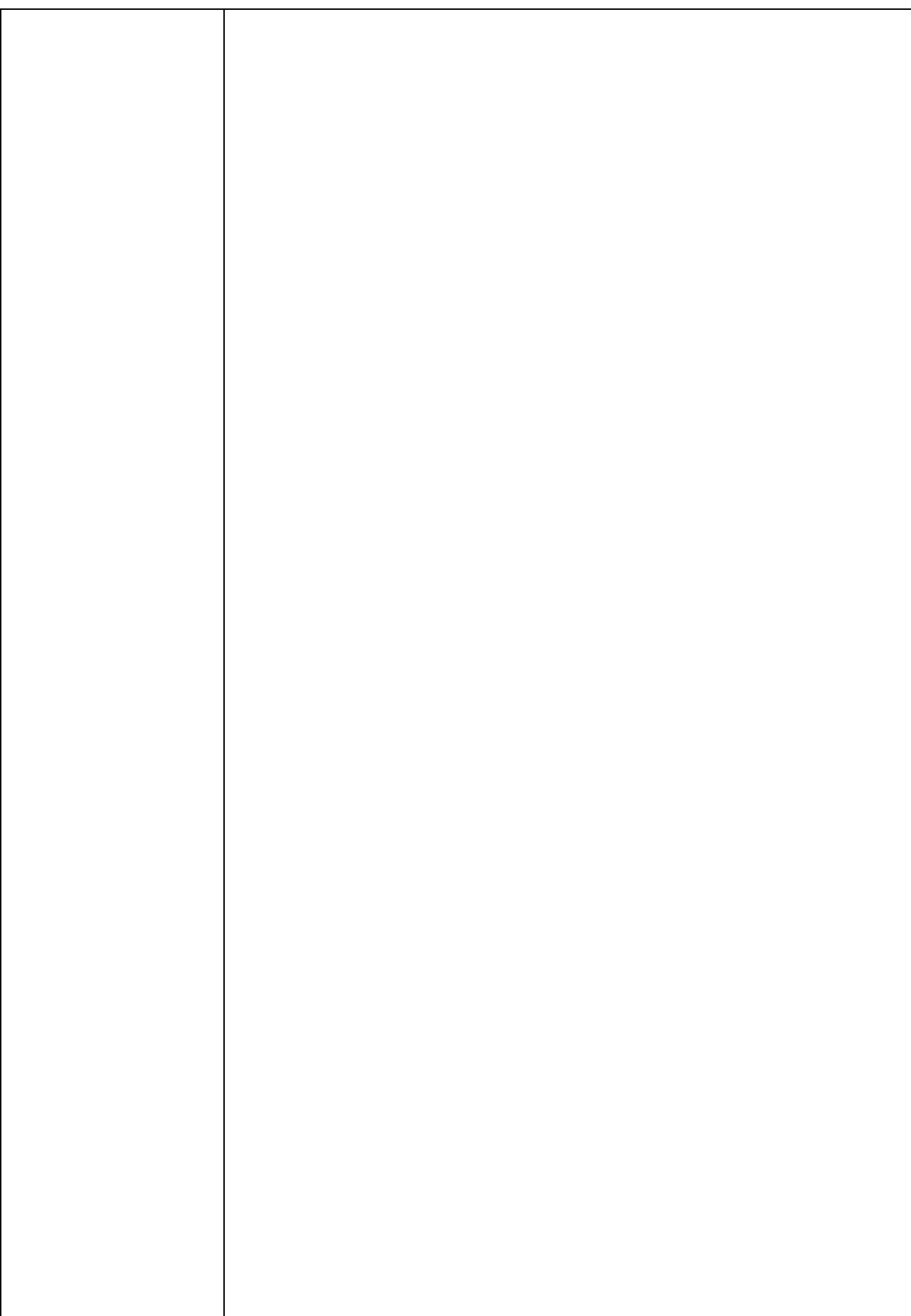